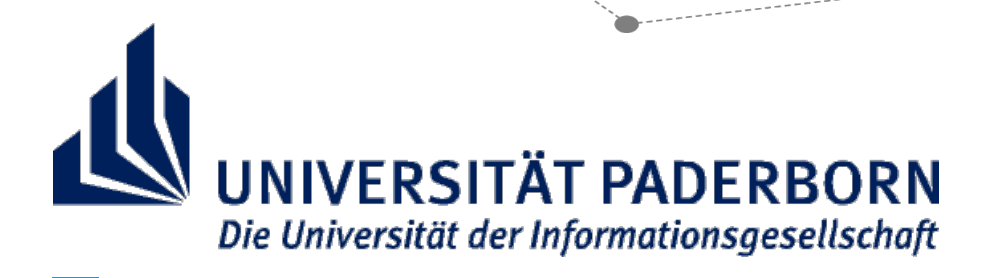

# **SCHIRFTLICHE ABSCHLUSSARBEIT**

# HINWEISE ZUR FORMALEN GESTALTUNG

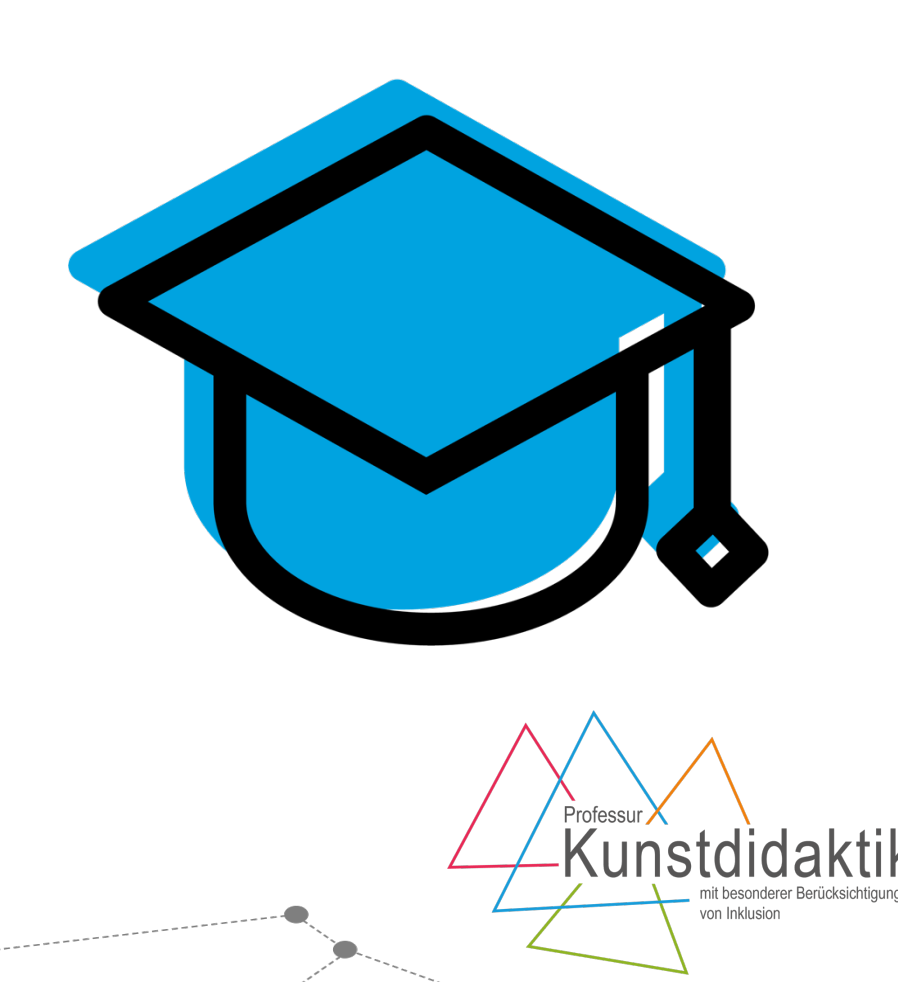

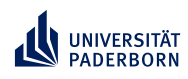

# **Schriftliche Abschlussarbeit** Hinweise zur formalen Gestaltung

# **Inhaltsverzeichnis**

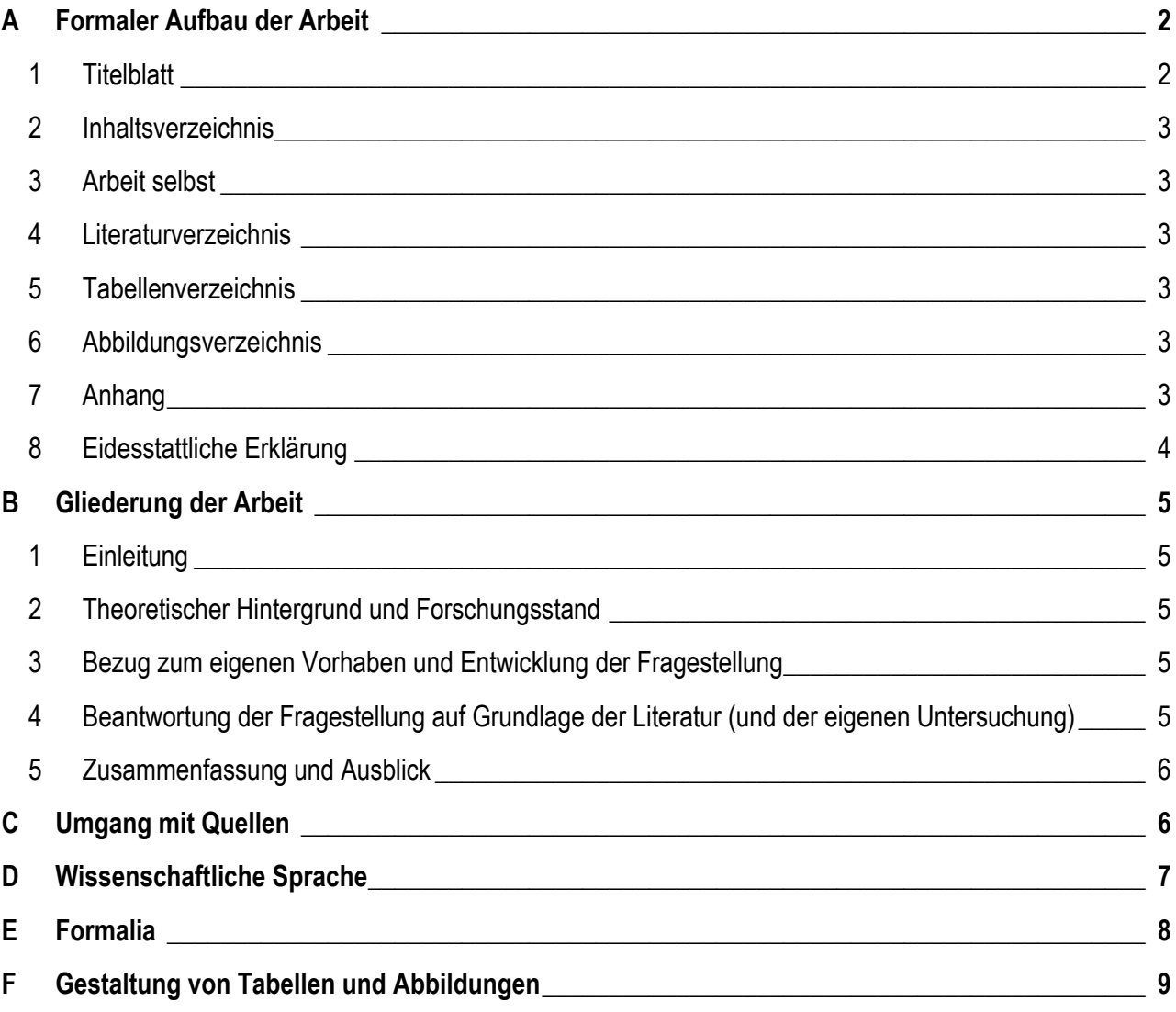

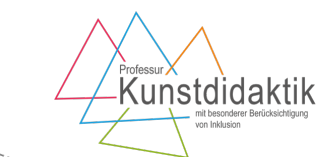

1

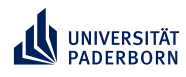

Hinweise zur formalen Gestaltung

# **A Formaler Aufbau der Arbeit**

Eine schriftliche Abschlussarbeit ist wie folgt zu gliedern:

- 1. Titelblatt
- 2. ggf. Danksagungen/Vorbemerkungen
- 3. Inhaltsverzeichnis

- Ab hier enthalten alle Seiten eine Kopfzeile und eine Seitennummerierung -

- 4. Text
	- Einleitung (Problematik, Zielsetzung, Aufbau der Arbeit)
	- Theoretischer Hintergrund und Forschungsstand
	- Bezug zum eigenen Vorhaben und Entwicklung der Fragestellung
	- Beantwortung der Fragestellung auf Grundlage der Literatur (und der eigenen Untersuchung)
	- Zusammenfassung und Ausblick
- 5. Literaturverzeichnis
- 6. Tabellenverzeichnis
- 7. Abbildungsverzeichnis
- 8. Anhang
	- Weitere Materialien
	- Separate Bilder, Tabellen etc.
- 9. Eidesstattliche Erklärung

#### **1 Titelblatt**

Das Titelblatt beinhaltet

- Art der Arbeit (Bachelorarbeit, Masterarbeit, ...)
- Titel
- Angaben zur Person (Name, Matrikelnummer)
- Betreuerin (evtl. Zweitgutachter/Zweitgutachterin)
- Datum der Abgabe

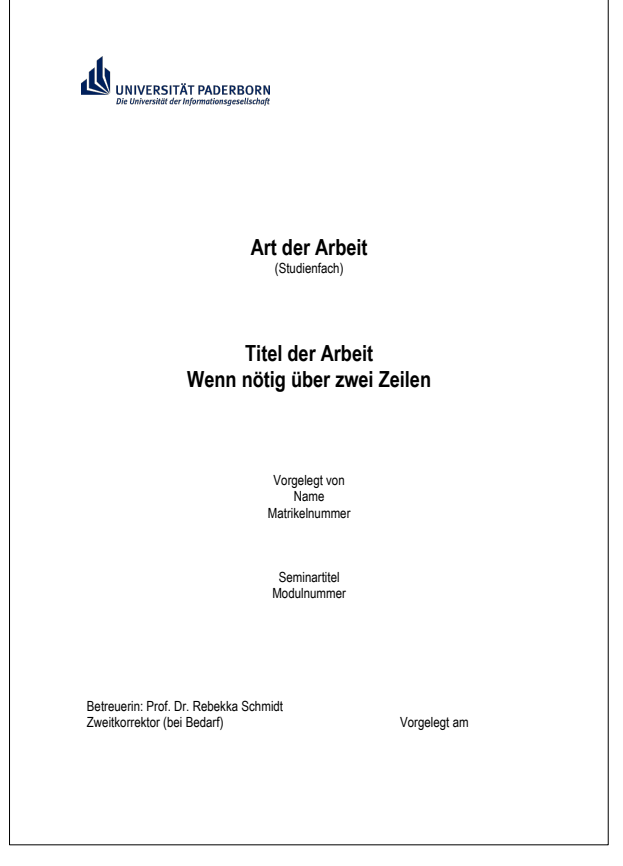

2

Kunstdidaktik

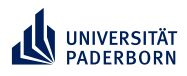

Hinweise zur formalen Gestaltung

#### **2 Inhaltsverzeichnis**

- Enthält alle in der Arbeit vorkommenden Überschriften und Teilüberschriften dabei aussagekräftige Überschriften wählen
- Enthält jeweils die Seitenzahl, auf der das Kapitel beginnt
- Möglichst automatisch von Word erstellen lassen (in Word-Hilfe beschrieben)
- Einheitliche und ansprechende Formatierung wählen

# **3 Arbeit selbst**

S.u.

# **4 Literaturverzeichnis**

- Enthält alle im Text zitierten Quellen
- Zitierrichtlinien nach den "Richtlinien zur Manuskriptgestaltung" (Deutsche Gesellschaft für Psychologie [DGPS] (2007). Richtlinien zur Manuskriptgestaltung. Göttingen: Hogrefe.)
- Einheitlich und übersichtlich

# **5 Tabellenverzeichnis**

- Enthält alle in der Arbeit vorkommenden Tabellen
- Enthält jeweils die Seitenzahl, auf der die Tabelle zu finden ist
- Möglichst automatisch von Word erstellen lassen (in Word-Hilfe beschrieben)
- Einheitliche und ansprechende Formatierung wählen
- Orientiert an den "Richtlinien zur Manuskriptgestaltung" (DGPS, 2007)

# **6 Abbildungsverzeichnis**

- Enthält alle in der Arbeit vorkommenden Abbildungen
- Enthält jeweils die Seitenzahl, auf der die Abbildung zu finden ist
- Möglichst automatisch von Word erstellen lassen (in Word-Hilfe beschrieben)
- Einheitliche und ansprechende Formatierung wählen
- Orientiert an den "Richtlinien zur Manuskriptgestaltung" (DGPS, 2007)

# **7 Anhang**

- Enthält alle verwendeten Materialien, die für die Lesenden zum Nachvollziehen der Arbeit wichtig sind und zu groß sind, um in den laufenden Text eingebaut zu werden. Z. B.
	- ein selbst entwickeltes Beobachtungsmanual
	- das Transkript einer analysierten Unterrichtsstunde
	- etc.

Kunstdidaktik

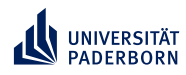

Hinweise zur formalen Gestaltung

# **8 Eidesstattliche Erklärung**

Eine schriftliche Versicherung ist obligatorischer Bestandteil jeder Abschlussarbeit Wichtig: Unterschreiben nicht vergessen!

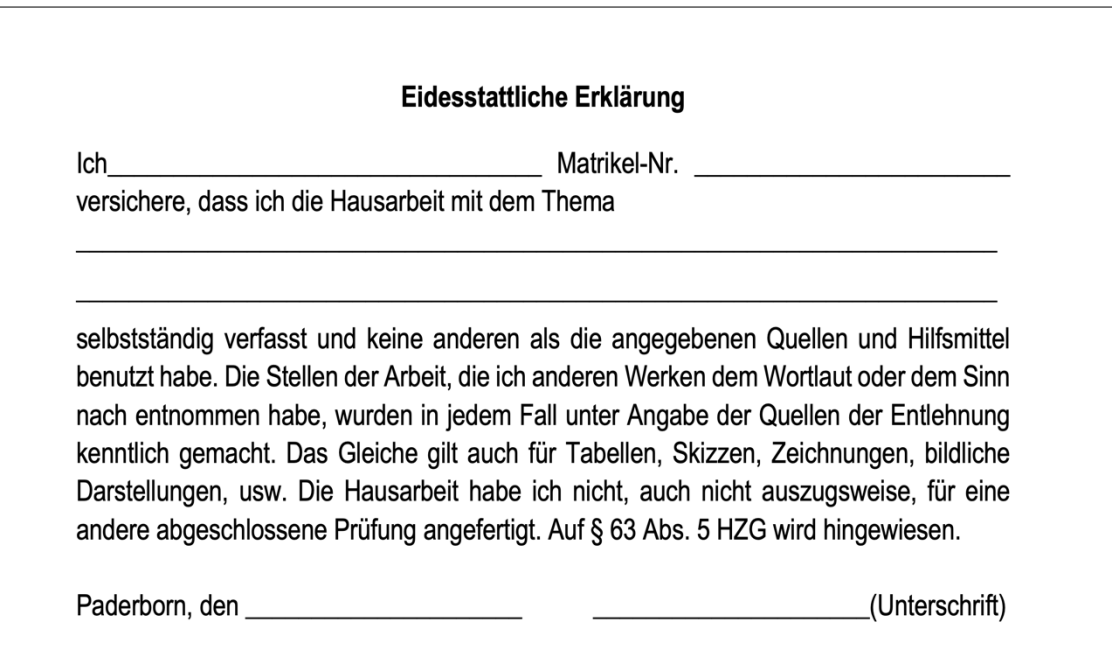

Kunstdidaktik

Hinweise zur formalen Gestaltung

# **B Gliederung der Arbeit**

Eine mögliche Gliederung kann wie folgt aussehen. Sie ergibt sich aber immer aus der Sachlogik des behandelten Inhalts.

# **1 Einleitung**

- Bedeutsamkeit des Themas
- Vorstellen des Themas der Arbeit: Was soll untersucht werden?
- Überblick über den Aufbau der Arbeit

# **Länge: ca. 3% der Gesamtlänge der Arbeit**

# **2 Theoretischer Hintergrund und Forschungsstand**

- Definition relevanter Begriffe
- Darstellung des theoretischen Hintergrunds
- Wichtig: nicht alles, was man in der Literatur finden kann, sondern eine prägnante Darstellung des aktuellen Forschungsstandes zum Thema der eigenen Arbeit
- Unterschied zwischen Theorie und Forschungsergebnissen immer deutlich machen ("Müller (2007) konnte empirisch nachweisen, dass ... " vs. "Müller (2007) vertritt die Annahme, dass ... ")
- Forschungslücken aufzeigen
- Begründete Bewertung/Kritik kann eingebracht werden

Aber nicht: "Ich finde, dass...", sondern: "An der dargestellten Untersuchung kann allerdings kritisiert werden...", "Einschränkend muss bemerkt werden..." etc.

# **Länge: ca. 20% der Gesamtlänge der Arbeit**

# **3 Bezug zum eigenen Vorhaben und Entwicklung der Fragestellung**

- Warum ist das relevant?
- Was ergibt sich daraus für eine Fragestellung für die eigene Arbeit?
- Welche Bereiche werden wie umgesetzt und warum?

# **Länge: ca. 15% der Gesamtlänge der Arbeit**

# **4 Beantwortung der Fragestellung auf Grundlage der Literatur (und der eigenen Untersuchung)**

- Verknüpfung der theoretisch dargestellten Sachverhalte
- Entwicklung eigener Ansätze zur Beantwortung der Fragestellung z. B. Darstellung der eigenen Untersuchung oder des eigenen Unterrichtskonzeptes
- Darstellung der eigenen (Untersuchungs-)Ergebnisse

# **Länge: ca. 30% der Gesamtlänge der Arbeit**

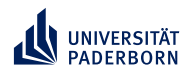

Hinweise zur formalen Gestaltung

#### **5 Zusammenfassung und Ausblick**

Kurzer Rückblick auf die Arbeit

- Was wurde untersucht?
- Was kam dabei heraus?
- Was bedeutet das?
- In welche Richtung könnte es weitergehen?

#### **Länge: ca. 12% der Gesamtlänge der Arbeit**

# **Sehr wichtig:**

- **Logik des Aufbaus**
- **Durchgängigkeit der Argumentation**
- **Bezug der einzelnen Teile untereinander**

# **C Umgang mit Quellen**

- Alle aus der Literatur entnommenen Aussagen müssen mit Quellen belegt werden (sonst Plagiat!)
- Eigene Gedanken müssen von Aussagen aus der Literatur immer unterscheidbar sein
- Bei Sammelwerken muss der direkte Autor des Kapitels zitiert werden, nicht der Autor des Sammelbands, z. B. Brunner, J. E. & Noack, P. (2010). Lehrer-Schüler-Interaktion. In D. H. Rost (Hrsg.), Handwörterbuch pädagogische Psychologie. Weinheim: Beltz.
- Keine Sekundärzitate
	- Wenn das Buch nicht gerade von 1880 ist und nicht beschafft werden kann, unbedingt vermeiden!
	- D. h. nicht "Müller, 2000, zitiert nach Meyer, 2007", sondern Müller, 2000 im Original lesen
	- Über Fernleihe und Kopienbestellung kann (fast) jede Literatur über die Bibliothek bestellt werden
	- Auf keinen Fall so tun, als hätte man Müller, 2000 im Original gelesen, obwohl man nur bei Meyer, 2007 abschreibt (es könnte ja sein, dass Meyer Müller falsch verstanden hat, und diesen Fehler gibt man dann wieder)

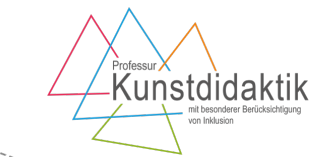

6

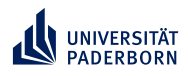

# **Schriftliche Abschlussarbeit** Hinweise zur formalen Gestaltung

- Eher sinngemäße, paraphrasierte Wiedergabe der Quellen, keine Aneinanderreihung wörtlicher Zitate; wörtliche Zitate nur dann, wenn es auf den genauen Wortlaut ankommt
- Einschlägige, zitierfähige Literatur verwenden (Wikipedia ist keine Quelle)
- Es gelten die Richtlinien zur Manuskriptgestaltung der DGPS, d.h. u.a. Quellenangaben nicht in Form von Fußnoten, sondern im Text!

# **Tipp**

Sehr zu empfehlen ist die Arbeit mit dem Literaturverwaltungsprogramm Citavi, das Studierende der Uni Paderborn kostenlos nutzen können. Die Bibliothek bietet hierzu Einführungskurse an. Eine kurze Einarbeitung lohnt sich und erspart viel Mühe im Umgang mit Literatur, Zitieren, Erstellen des Literaturverzeichnisses etc.

# **D Wissenschaftliche Sprache**

- "Ich", "Mein" etc. vermeiden (statt "Mein Thema ist die Untersuchung von...": "Ziel dieser Arbeit ist es…")
- Sachliche Schreibweise durch z. B. Passivkonstruktionen ("Im ersten Teil der Arbeit wird…") oder "Es"-Konstruktionen ("Es ist Aufgabe dieser Untersuchung…"; "Damit lässt sich erklären, dass…")
- Vermeidung von Umgangssprache
- Vermeidung von rein persönlichen Wertungen
- Gut verständliche Sprache, keine Schachtelsätze
- Fachbegriffe sollten verwendet, aber auch erläutert werden
- Korrekte Rechtschreibung, Grammatik und Zeichensetzung

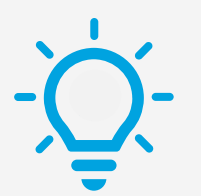

# **Tipp**

Fehler, von denen man selbst weiß, dass sie häufiger passieren, lassen sich gut mit der Word-Suchfunktion finden und korrigieren, z. B. doppelte Leerzeichen, falsche Kommata vor "sowie", fehlende Kommata vor "dass" etc.

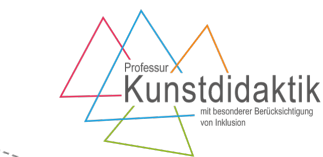

7

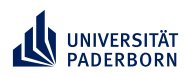

Hinweise zur formalen Gestaltung

# **E Formalia**

**INSGESAMT: einheitliche Formatierung und ansprechende Gestaltung** 

#### **Seitenränder**

links: 3cm rechts: 3 cm oben: 2,5 cm unten: 2 cm

#### **Zeilenabstand**

1,5

# **Schriftart**

Tahoma, Trebuchet MS, Calibri oder Arial In der gesamten Arbeit einheitlich! **Bitte kein Times New Roman!!!**

# **Schriftgröße und** -**ausrichtung**

- 11 pt
- **Blocksatz**
- keine Silbentrennung

#### **Seitennummerierung**

Beginnt auf der ersten Seite des Textes (Einleitung) mit "1" Die Nummerierung der Seiten im Anhang erfolgt mithilfe von römischen (nicht arabischen) Ziffern

#### **Abkürzungen**

- Gängige Abkürzungen (z.B., vgl.) können im laufenden Text einheitlich verwendet werden.
- Andere Abkürzungen eher vermeiden
- Falls doch nötig: einmalig einführen
- Wenn möglich geschlechtsneutrale Formulierungen z. B.
	- "Lehrperson" oder "Lehrkraft" statt "Lehrer und Lehrerinnen"
	- "Lernende" statt "Schüler und Schülerinnen" (ähnlich auch Studierende, Mitarbeitende, Antragstellende)
	- statt der Person die Sache bezeichnen: z. B. "Teilnahmebegrenzung" statt "Teilnehmerbegrenzung"

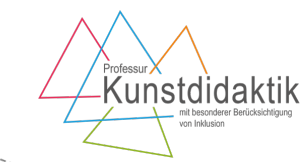

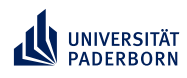

Hinweise zur formalen Gestaltung

# **F Gestaltung von Tabellen und Abbildungen**

- Tabellen und Abbildungen unterstützen das Geschriebene, ersetzen es aber nicht
- Der Inhalt jeder Abbildung/Tabelle muss auch im Text erwähnt und (knapp) beschrieben werden
- Tabellen und Abbildungen werden fortlaufend nummeriert und erhalten einen aussagekräftigen Titel
- Bei Abbildungen kommen Nummer, Titel und Quelle (ggf. eigene Darstellung) darunter, bei Tabellen darüber

#### **Checkliste**

- Ist die Tabelle/Abbildung notwendig und sinnvoll?
- Sind alle vergleichbaren Tabellen konsistent formatiert und gestaltet?
- Ist der Titel knapp und aussagekräftig?
- Enthält die Tabelle möglichst wenig unnötige Linien (v. a. vertikale Linien sind oftmals nicht nötig)
- Entspricht die Breite der Breite der Seite?
- Falls die Tabelle/Abbildung nicht vollständig selbst erstellt wurde: Quelle genannt?
- Wurde im Text auf die Tabelle Bezug genommen?

# **Tipp**

Hilfestellung

- zum wissenschaftlichen Schreiben
- zum sinnvollen Aufbau
- zum Verfassen deutscher Texte für Personen mit nichtdeutscher Muttersprache

- ... gibt es im Kompetenzzentrum Schreiben: **www.uni-paderborn.de/universitaet/kompetenzzentrum-schreiben/**

# **Viel Erfolg und Spaß beim Schreiben!**

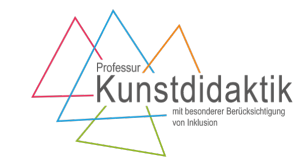